## **Beach ball**

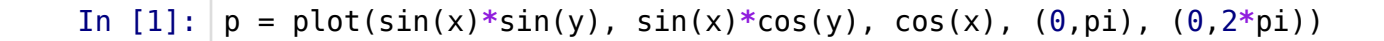

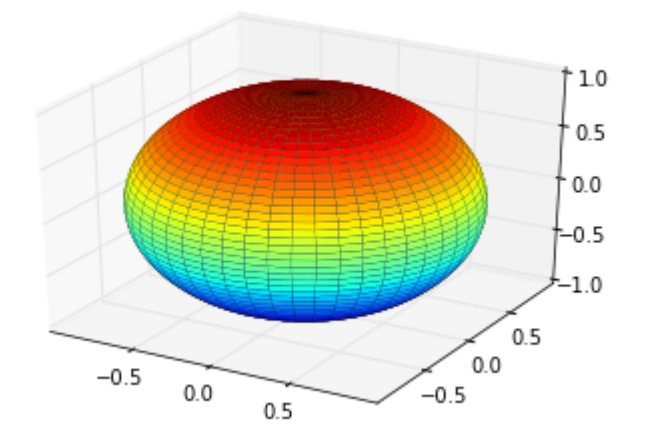

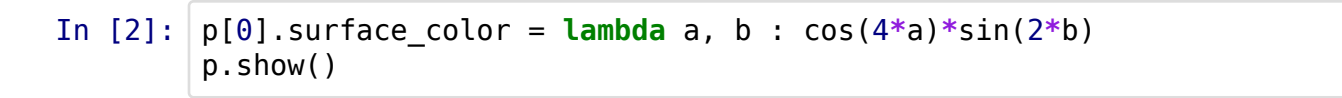

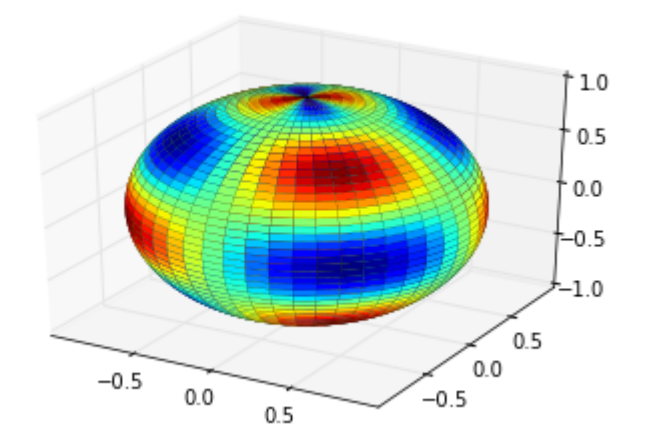